Федеральное государственное бюджетное образовательное учреждение высшего образования «Алтайский государственный технический университет им. И.И. Ползунова»

# **СОГЛАСОВАНО**

И.о. декана ФСТ С.Л. Кустов

# **Рабочая программа дисциплины**

Код и наименование дисциплины: **Б1.В.7 «Программирование для станков с ЧПУ»**

Код и наименование направления подготовки (специальности): **15.03.05** 

**Конструкторско-технологическое обеспечение машиностроительных производств** 

Направленность (профиль, специализация): **Технология машиностроения** Статус дисциплины: **часть, формируемая участниками образовательных** 

# **отношений**

Форма обучения: **очная**

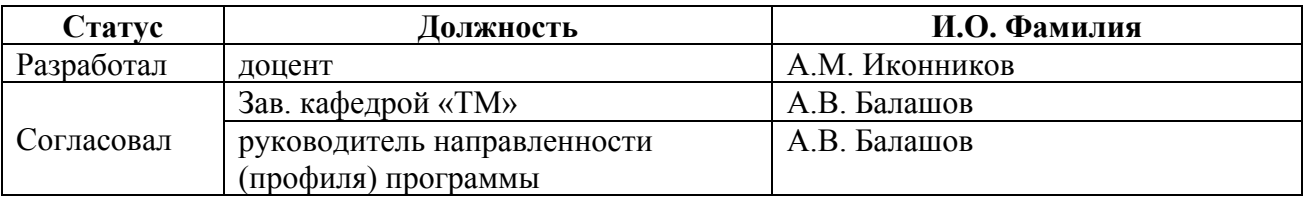

г. Барнаул

#### **1. Перечень планируемых результатов обучения по дисциплине, соотнесенных с индикаторами достижения компетенций**

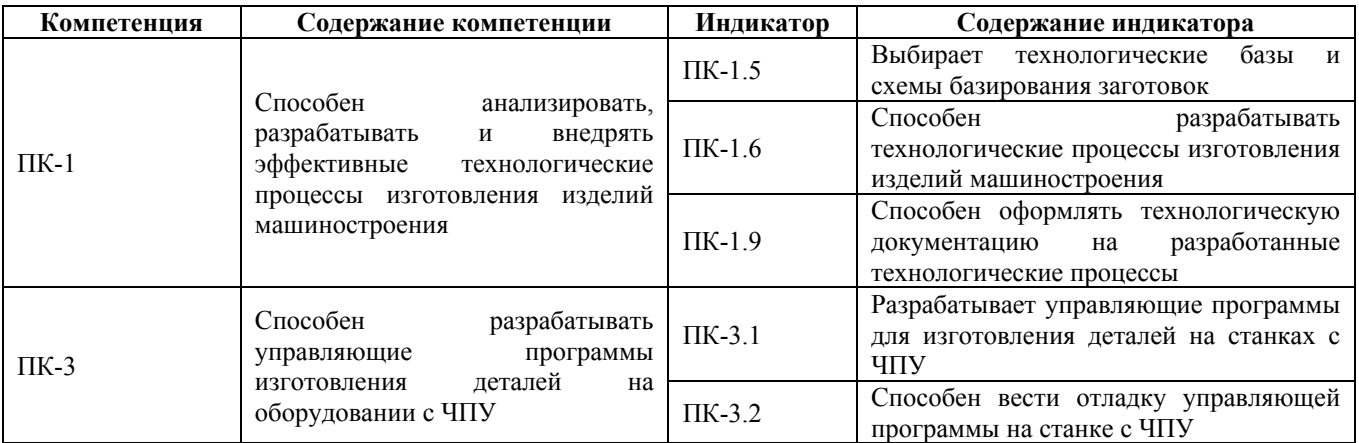

#### **2. Место дисциплины в структуре образовательной программы**

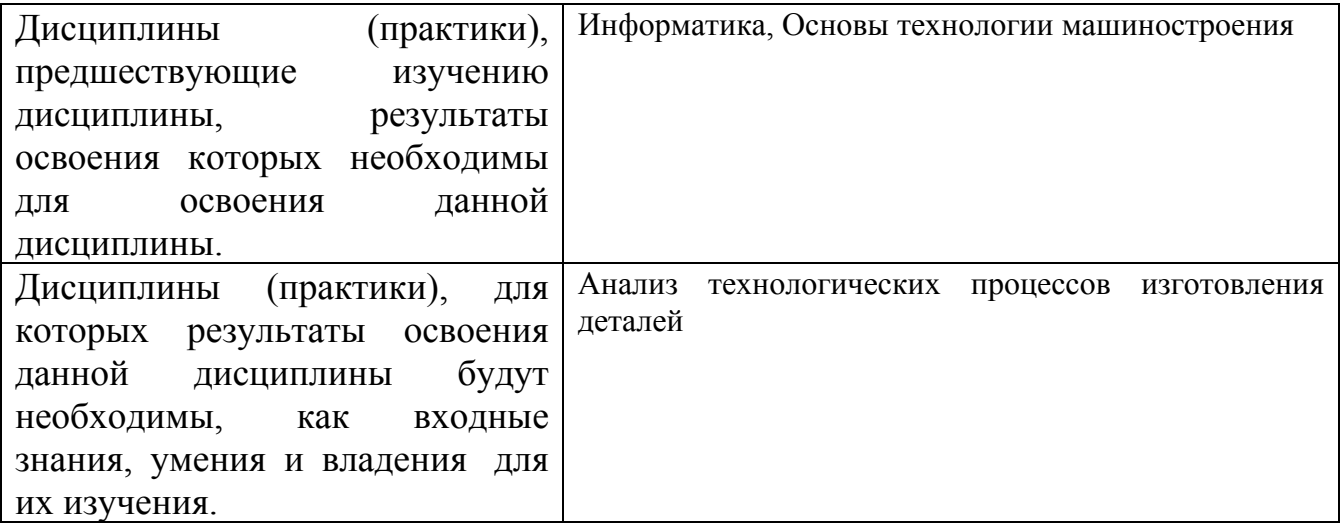

**3. Объем дисциплины в зачетных единицах с указанием количества академических часов, выделенных на контактную работу обучающегося с преподавателем (по видам учебных занятий) и на самостоятельную работу обучающегося**

Общий объем дисциплины в з.е. /час: 7 / 252

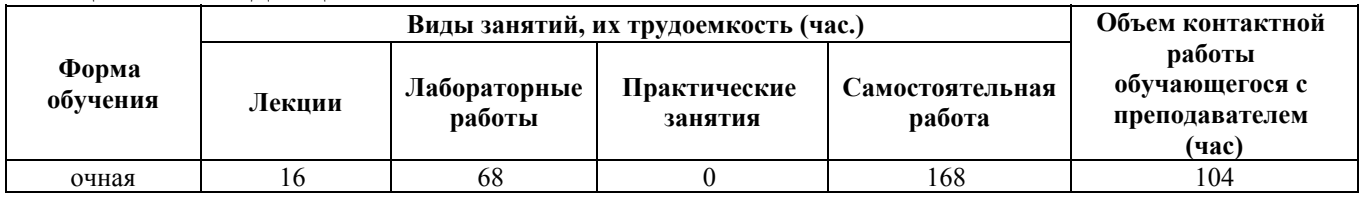

**4. Содержание дисциплины, структурированное по темам (разделам) с указанием отведенного на них количества академических часов и видов учебных занятий**

#### **Форма обучения: очная**

# *Семестр: 7* Объем дисциплины в семестре з.е. /час: 3 / 108 Форма промежуточной аттестации: Зачет

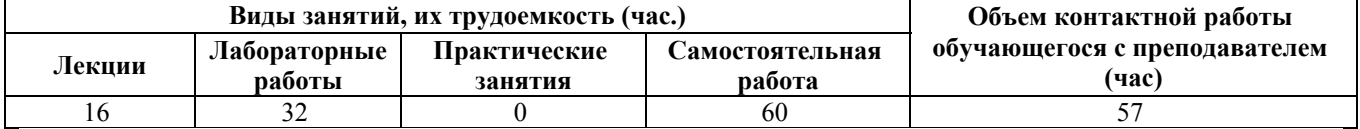

#### **Лекционные занятия (16ч.)**

**1. Введение. Общие вопросы программирования. {лекция с разбором конкретных ситуаций} (2ч.)[5,6,7,8,9,10]** Цели и задачи дисциплины. Место дисциплины в структуре образовательной программы. Планируемые результаты освоения дисциплины.

**2. Станки с ЧПУ. {лекция с разбором конкретных ситуаций} (2ч.)[1,2,5,6,7]** Классификация, обозначение, конструктивные особенности и технологические возможности станков с ЧПУ.

**3. Международный код ISO-7bit. {лекция с разбором конкретных ситуаций} (2ч.)[1,2,5,6,7,8,9]** Правила кодировании размерных перемещений и технологической информации на основе кода ISO-7bit. Состав кадра и его формат.

**4. Расчет управляющих программ. {лекция с разбором конкретных ситуаций} (2ч.)[1,2,5,6,7,8,9]** Связь систем координат станка, детали, инструмента. Траектория перемещения инструмента, ее расчет. Аппроксимация элементов траектории.

**5. Разработка управляющих программ для станков фрезерной группы. {лекция с разбором конкретных ситуаций} (2ч.)[4,5,6,7,8]** Программирование фрезерных операций: выбор технологических переходов, кодирование информации. Разработка расчетно-технологической документации.

**6. Разработка управляющих программ для токарных станков. {лекция с разбором конкретных ситуаций} (2ч.)[1,2,4,5,6,7]** Программирование токарных операций: выбор технологических переходов,

кодирование информации. Разработка расчетно-технологической документации.

**7. Проектирование управляющих программ в CAM системах {лекция с разбором конкретных ситуаций} (4ч.)[2,3,4,6]** Структуры и возможности CAD/CAM систем. Примеры CAM систем. Постпроцессоры. Проектирование управляющих программ в CAM системе.

#### **Лабораторные работы (32ч.)**

**1. Устройство станка с ЧПУ 16К20Ф3С32 {работа в малых группах} (4ч.)[1,7,8]** Ознакомиться с расположением, назначением и устройством основных частей и механизмов станка. Изучить органы управления станка. Ознакомиться с работой основных частей и механизмов

**2. Подготовка станка с ЧПУ 16К20Ф3С32 к работе {работа в малых группах} (4ч.)[1,7,8]** Ознакомиться с включения станка. Изучить способы выхода в «НОЛЬ». Получить представление о порядке и последовательности наладки станка.

**3. Ручное программирование токарного станка {работа в малых группах} (4ч.)[1,7,8]** Ознакомиться с программирование в FMS-3000. Изучить язык программирования станков с ЧПУ. Получить представление о порядке и последовательности составления управляющей программы. Составить управляющую программу.

**4. Постоянные циклы токарного станка {работа в малых группах} (4ч.)[1,7,8]** Ознакомиться с постоянными циклами. Получить представление о порядке и последовательности циклов на токарных операциях. Составить управляющую программу.

**5. Устройство станка с ЧПУ ГФ2171С5Ф3 {работа в малых группах} (4ч.)[2,7,8]** Ознакомиться с расположением, назначением и устройством основных частей и механизмов станка. Изучить органы управления станка. Ознакомиться с работой основных частей и механизмов.

**6. Подготовка станка с ЧПУ ГФ2171С5Ф3 к работе {работа в малых группах} (4ч.)[2,7,8]** Ознакомиться с включения станка. Изучить способы выхода в «НОЛЬ». Получить представление о порядке и последовательности наладки станка.

**7. Ручное программирование фрезерного станка {работа в малых группах} (4ч.)[2,7,8]** Ознакомиться с программирование в FMS-3000. Изучить язык программирования станков с ЧПУ. Получить представление о порядке и последовательности составления управляющей программы. Составить управляющую программу.

**8. Постоянные циклы фрезерного станка {работа в малых группах} (4ч.)[2,7,8]** Ознакомиться с постоянными циклами. Получить представление о порядке и последовательности циклов на фрезерных операциях. Составить управляющую программу.

# **Самостоятельная работа (60ч.)**

**1. Проработка теоретического материала (самостоятельное изучение теоретического материала)(16ч.)[1,2,3,4,5,6,7,8,9,10]**

**2. Подготовка к лабораторным работам, включая подготовку отчётов по лабораторным работам(32ч.)[4,5,6]**

**3. Подготовка к зачету(12ч.)[1,2,3,4,5,6,7,8,9,10]**

*Семестр: 8*

Объем дисциплины в семестре з.е. /час: 4 / 144 Форма промежуточной аттестации: Экзамен

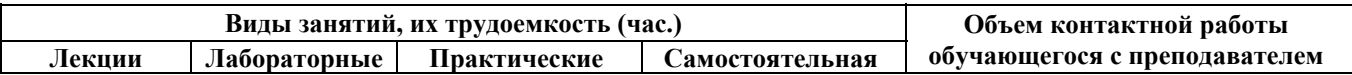

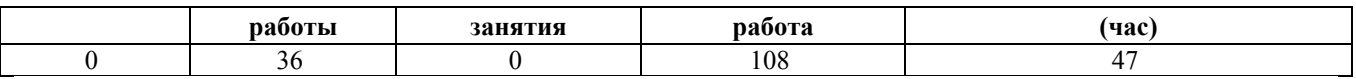

### **Лабораторные работы (36ч.)**

**1. Программирование операции обработки отверстий {работа в малых группах} (4ч.)[3]** Освоение базовых правил и приемов работы по разработке управляющих программ для обработки отверстий в системе SprutCAM

**2. Программирование операции 2.5D обработки {работа в малых группах} (4ч.)[3]** Освоение базовых правил и приемов работы по разработке управляющих программ для 2.5D обработки в системе SprutCAM.

**3. Программирование операции фрезерной 3D обработки с использованием комплексной операции {работа в малых группах} (4ч.)[3]** Освоение базовых правил и приемов работы по разработке управляющих программ для фрезерной 3D обработки в системе SprutCAM.

**4. Программирование операции фрезерной 3D обработки с использованием ограничений {работа в малых группах} (4ч.)[3]** Освоение базовых правил и приемов работы по разработке управляющих программ для фрезерной 3D обработки с использование ограничений системе SprutCAM.

**5. Программирование операции фрезерной 3D обработки с использованием функции измерения, контроля остаточного материала, автоматического определения отверстий {работа в малых группах} (4ч.)[3]** Освоение правил по разработке управляющих программ для

обработки детали с использованием функции измерения, контроля остаточного материала, автоматического определения отверстий

**6. Программирование токарной обработки {работа в малых группах} (4ч.)[3]** Данная лабораторная работа посвящена разработке проектов и получению управляющих программ для токарной обработки в системе SprutCAM.

**7. Программирование токарной обработки на двухшпиндельном токарном станке {работа в малых группах} (4ч.)[3]** Данная работа посвящена рассмотрению примера обработки "Токарной обработки" с двух установов.

**8. Программирование технологической операции выборки на цилиндрической поверхности {работа в малых группах} (4ч.)[3]** В лабораторной работе рассматривается методика создания управляющей программы для технологической операции выборки на цилиндрической поверхности.

**9. Программирование ротационной операции {работа в малых группах} (4ч.)[3]** В лабораторной работе рассматривается методика создания управляющей программы для ротационного фрезерования.

# **Самостоятельная работа (108ч.)**

**1. Проработка теоретического материала (самостоятельное изучение теоретического материала)(16ч.)[3]**

# **2. Выполнение курсовой работы(50ч.)[1,2,3,4,5,6,7,8,9,10]** 1 Проектирование

управляющей программы в CAM-системах:

1.1 ∆Анализ чертежа детали;

1.2 Выбор станка и описание его технических характеристик;

1.3 Разработка последовательности технологической обработки;

1.4 Выбор инструмента и расчет режимов резания;

2 Расчет и генерирование траектории перемещения инструмента;

2.1 Инициализация – выбор окружения обработки;

2.2 Подготовка модели к обработке. Анализ геометрии;

2.3 Выбор системы координат. Задание плоскости безопасности;

2.4 Задание геометрии детали и заготовки;

2.5 Задание режущего инструмента;

2.6 Создание операции;

2.7 Расчет и генерирование траектории перемещения инструмента;

2.8 Проверка (верификация);

2.9 Постпроцессирование (написание программы в G-кодах).

### **3. Подготовка к лабораторным работам, включая подготовку отчётов по лабораторным работам(6ч.)[3,4,5]**

**4. Подготовка к экзамену(36ч.)[4,5,6,7,8]**

# **5. Перечень учебно-методического обеспечения самостоятельной работы обучающихся по дисциплине**

Для каждого обучающегося обеспечен индивидуальный неограниченный доступ к электронно-библиотечным системам: Лань, Университетская библиотека он-лайн, электронной библиотеке АлтГТУ и к электронной информационно-образовательной среде:

1. Иконников А.М., Соломин Д.Е. Устройство и программирование станка 16к20ф3 с ЧПУ FMS-3000: методические указания к лабораторной работе по дисциплинам "Программирование станков с ЧПУ" и "Программирование систем ЧПУ" для направления 15.03.05 «Конструкторско-технологическое обеспечение машиностроительных производств» всех форм обучения/ Алт.гос.техн.ун-т им. И.И. Ползунова. - Барнаул: 2019 (ЭБС АлтГТУ. Режим доступа http://elib.altstu.ru/eum/download/tm/Ikonnikov\_16k20f3\_FMS3000\_mu.pdf

2. Иконников А.М., Соломин Д.Е. Устройство и программирование обработки на станке ГФ2171С5 с УЧПУ FMS-3000: методические указания к лабораторной работе по дисциплинам "Программирование станков с ЧПУ" и "Программирование систем ЧПУ" для направления 15.03.05 «Конструкторскотехнологическое обеспечение машиностроительных производств» всех форм обучения/ Алт.гос.техн.ун-т им. И.И. Ползунова. - Барнаул: 2019 (ЭБС АлтГТУ. Режим доступа

http://elib.altstu.ru/eum/download/tm/Ikonnikov\_GF2171S5\_FMS3000\_mu.pdf

3. Иконников А.М., Керкеснер В.М. Разработка управляющих программ для

оборудования с ЧПУ с применением системы SprutCAM. Методические указания к лабораторной работе по дисциплинам "Программирование станков с ЧПУ" и "Программирование систем ЧПУ" для направления 15.03.05 «Конструкторскотехнологическое обеспечение машиностроительных производств» всех форм обучения/ Алт.гос.техн.ун-т им. И.И. Ползунова. - Барнаул: 2019 (ЭБС АлтГТУ. Режим доступа: http://elib.altstu.ru/eum/download/tm/Ikonnikov\_SprutCAM\_mu.pdf)

4. Иконников А.М. Разработка управляющих программ для станков с ЧПУ. Методические указания к курсовой работе по дисциплинам «Программирование для станков с ЧПУ» и «Программирование систем ЧПУ» для студентов направления 15.03.05 КТМ всех форм обучения [Электронный ресурс]: Методические указания.— Электрон. дан.— Барнаул: АлтГТУ, 2021.— Режим доступа:

http://elib.altstu.ru/eum/download/tm/Ikonnikov\_RUPdSdChPU\_kurs\_mu.pdf, авторизованный

#### **6. Перечень учебной литературы**

6.1. Основная литература

5. Лучкин, В. К. Проектирование и программирование обработки на токарных станках с ЧПУ : учебное пособие / В. К. Лучкин, В. А. Ванин ; Тамбовский государственный технический университет. – Тамбов : Тамбовский государственный технический университет (ТГТУ), 2015. – 83 с. : ил.,табл., схем. – Режим доступа: по подписке. – URL: https://biblioclub.ru/index.php?page=book&id=444957 (дата обращения: 10.05.2023). – Библиогр. в кн. – ISBN 978-5-8265-1397-2. – Текст : электронный.

6. Фещенко, В. Н. Обеспечение качества продукции в машиностроении : учебник : [16+] / В. Н. Фещенко. – Москва ; Вологда : Инфра-Инженерия, 2019. – 789 с. : ил., табл., схем. – Режим доступа: по подписке. – URL: https://biblioclub.ru/index.php?page=book&id=564257 (дата обращения: 10.05.2023). – ISBN 978-5-9729-239-2.

6.2. Дополнительная литература

7. Аскалонова Т.А. Генерация управляющих программ для станков с ЧПУ с использованием САМ систем Учебно-методическое пособие к лабораторным работам по курсу «Комплексная автоматизация инструментального производства» для магистрантов направления «Конструкторскотехнологическое обеспечение машиностроительных производств» магистерской программы «Инструментальное обеспечение машиностроительных производств» /Аскалонова Т.А.; Алт. гос. техн. Ун-т им.И.И.Ползунова.-Барнаул:

Изд-во АлтГТУ, 2014 http://elib.altstu.ru/eum/download/tap/gener-mag.pdf

#### **7. Перечень ресурсов информационно-телекоммуникационной сети «Интернет», необходимых для освоения дисциплины**

8. Программирование управляющих программ FMS 3000. Электронная версия, 2009 г. – 90с (http://www.fms3000.ru/download/techno.pdf)

9. T-FLEX ЧПУ Руководство пользователя. Электронная версия. 2009 г. – 372с. http://www.tflex.ru/products/uprav/details/tflexcam\_documentation.pdf

10. Руководство оператора FMS-3000. Электронная версия. 2009 г. – 64с. (http://www.fms3000.ru/download/operator.pdf)

### **8. Фонд оценочных материалов для проведения текущего контроля успеваемости и промежуточной аттестации**

Содержание промежуточной аттестации раскрывается в комплекте контролирующих материалов, предназначенных для проверки соответствия уровня подготовки по дисциплине требованиям ФГОС, которые хранятся на кафедре-разработчике РПД в печатном виде и в ЭИОС.

Фонд оценочных материалов (ФОМ) по дисциплине представлен в приложении А.

#### **9. Перечень информационных технологий, используемых при осуществлении образовательного процесса по дисциплине, включая перечень программного обеспечения и информационных справочных систем**

Для успешного освоения дисциплины используются ресурсы электронной информационнообразовательной среды, образовательные интернет-порталы, глобальная компьютерная сеть Интернет. В процессе изучения дисциплины происходит интерактивное взаимодействие обучающегося с преподавателем через личный кабинет студента.

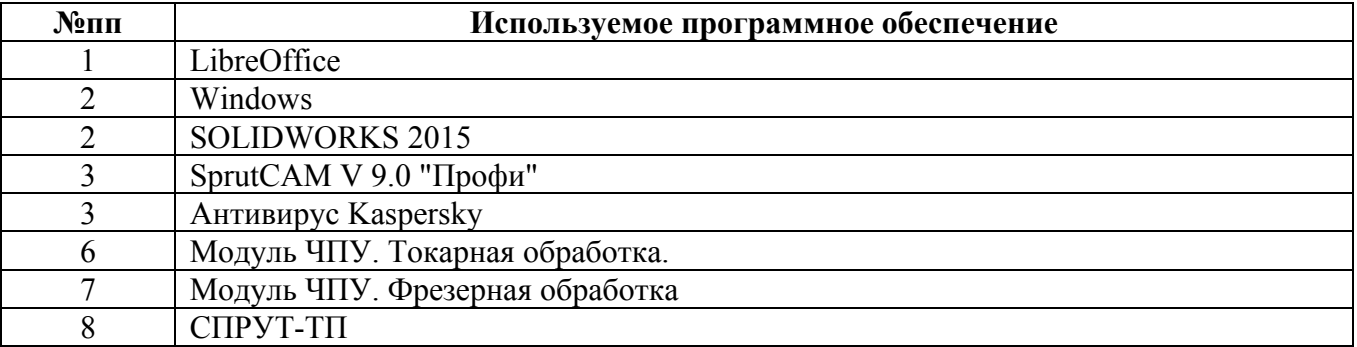

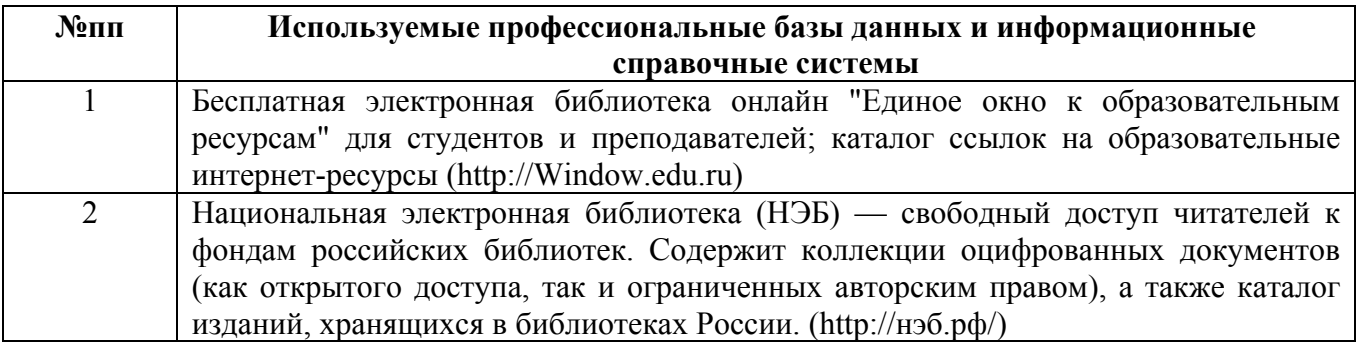

#### **10. Описание материально-технической базы, необходимой для осуществления образовательного процесса по дисциплине**

**Наименование специальных помещений и помещений для самостоятельной работы** учебные аудитории для проведения учебных занятий помещения для самостоятельной работы

Материально-техническое обеспечение и организация образовательного процесса по дисциплине для инвалидов и лиц с ограниченными возможностями здоровья осуществляется в соответствии с «Положением об обучении инвалидов и лиц с ограниченными возможностями здоровья».